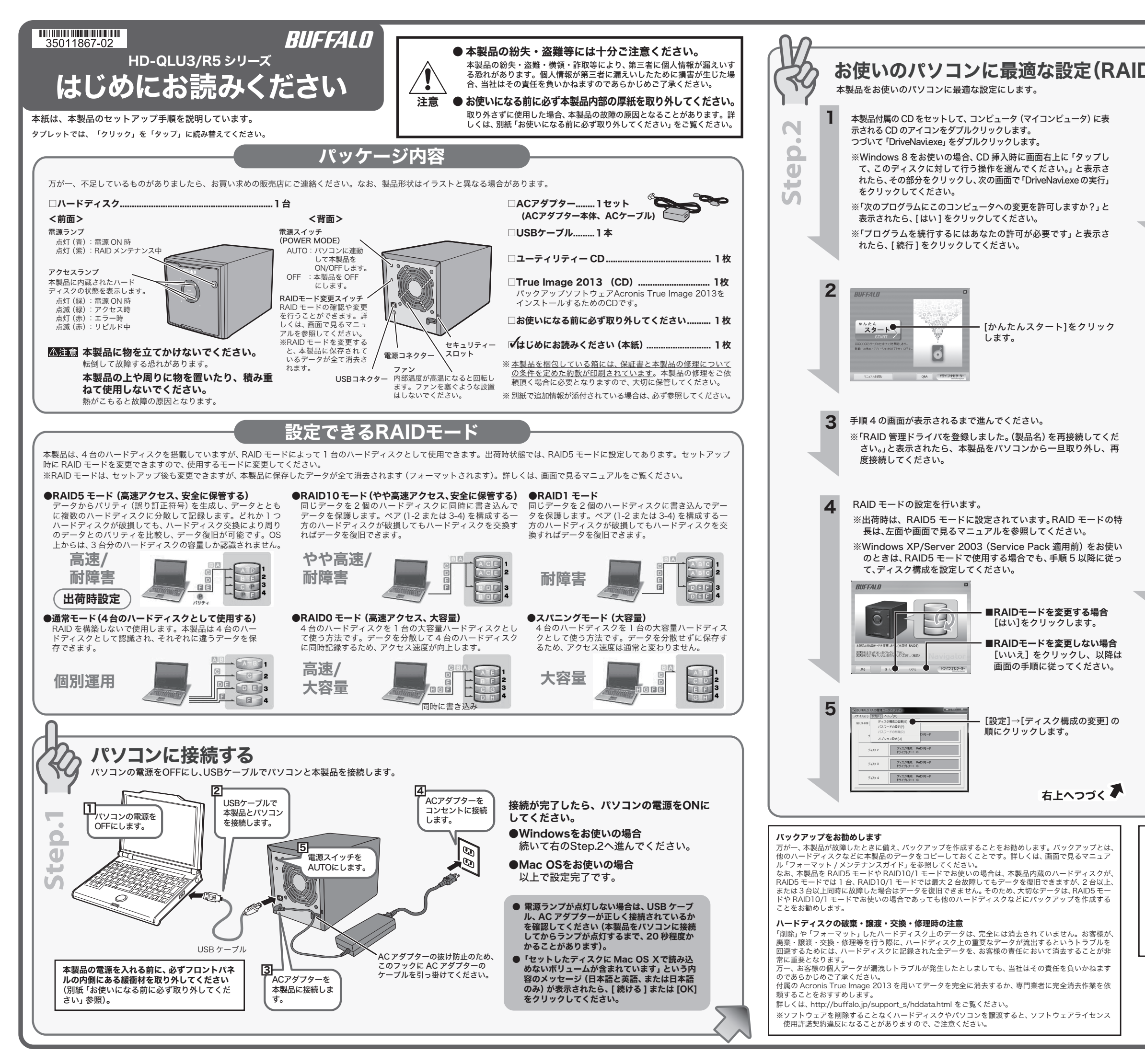

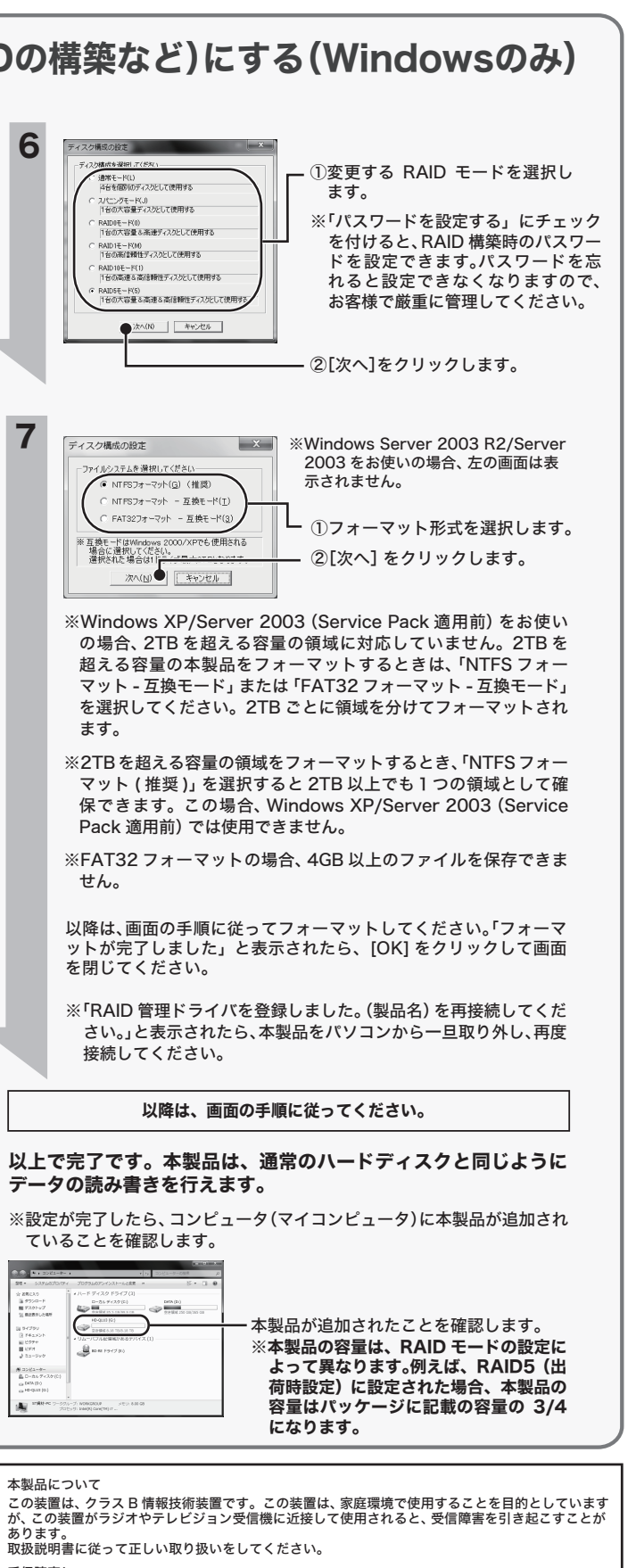

受信障害について

<sub>-</sub><br>ラジオやテレビジョン受信機 (以下、テレビ) などの画面に発生するチラツキ、 ゆがみがこの商品に よる影響と思われましたら、この商品の電源スイッチをいったん切ってください。電源スイッチを切<br>ることにより、ラジオやテレビなどが正常な状態に回復するようでしたら、以後は次の方法を組み合<br>わせて受信障害を防止してください。

・本機と、ラジオやテレビ双方の位置や向きを変えてみる ・本機と、ラジオやテレビ双方の距離を離してみる

・・…ー・・・・・・・・・。<br>・この商品とラジオやテレビ双方の電源を別系統のものに変えてみる

お客様や他の人々への危害や財産への損害を未然に防ぎ、本製品を安全にお使いいただくために 。<br>おもいいにだきたい事項を記載しました。

## 項も記載されています。 パソコンの故障/トラブルや、データの消失・破損または、取り扱いを誤ったために生じた本製 品の故障/トラブルは、当社の保証対象には含まれません。あらかじめご了承ください。 使用している表示と絵記号の意味 警告表示の意味 絶対に行ってはいけないことを記載しています。この表示の注意事項を守らない 警告 と、使用者が死亡または、重傷を負う可能性が想定される内容を示しています。 この表示の注意事項を守らないと、使用者がけがをしたり、物的損害の発生が考 注意 えられる内容を示しています。 **絵記号の意味 △ △ ●** の中や近くに具体的な指示事項が描かれています。  $\wedge$ ■ 警告・注意を促す内容を示します。(例: 个感電注意)  $\circlearrowright$ してはいけない事項(禁止事項)を示します。(例: 1分解禁止) しなければならない行為を示します。(例: ●プラグをコンセントから抜く) △ 警告 ┃ 濡れた手で本製品に触れないでくだ  $\mathbf 0$  $\circlearrowright$ 本製品を取り付け、使用する際は、必 ずパソコンメーカーおよび周辺機器 メーカーが提示する警告や注意指示 さい。 禁止 強制 電源ケーブルがコンセントに接続されて いるときは、感電の原因となります。ま に従ってください。 た、コンセントに接続されていなくても、 本製品の故障の原因となります。  $\circledR$ 本製品の分解・改造・修理を自分で しないでください。 G. 煙が出たり変な臭いや音がしたら、す ぐにパソコン及び周辺機器の電源ス イッチを OFF にし、コンセントから 分解禁止 火災・感電・故障の恐れがあります。また 本製品のシールやカバーを取り外した場 本製品のシールやカバーを取り外した<sup>」</sup><br>合、修理をお断りすることがあります。 電源プラ グを抜く 電源プラグを抜いてください。 AC100V(50/60Hz) 以外のコンセン  $\circlearrowright$ そのまま使用を続けると、ショートして 火災になったり、感電する恐れがありま す。当社サポートセンターまたは、お買い 求めの販売店にご相談ください。 トには、絶対に電源プラグを差し込ま 禁止 ないでください。 海外などで異なる電圧で使用すると、 ショートしたり、発煙、火災の恐れがあり ます。 風呂場など、水分や湿気が多い場所で  $\circledR$ は、本製品を使用しないでください。 水場での 使用禁止  $\mathbf{\Omega}$ 電源プラグは、コンセントに完全に差 し込んでください。 火災になったり、感電や故障する恐れが あります。 強制 差し込みが不完全なまま使用すると、 ショートや発熱の原因となり、火災や感 G. 本製品に液体をかけたり、異物を内部 電の恐れがあります。 に入れたりしないでください。液体や 異物が内部に入ってしまったら、すぐ にコンセントから電源プラグを抜い 電源プラ グを抜く  $\infty$ 電源ケーブルを傷つけたり、加工、加 も無ク シルとふこけにく てください。 禁止 ・ 設置時に、電源ケーブルを壁やラック (棚)などの間にはさみ込んだりしない そのまま使用を続けると、ショートして 火災になったり、感電する恐れがありま す。当社サポートセンターまたは、お買い 求めの販売店にご相談ください。 でください。 ・ 重いものをのせたり、引っ張ったりし ないでください。 ・ 熱器具を近付けたり、加熱しないでく  $\circledcirc$ USB ケーブルは、本製品付属のもの ださい。<br>電源ケーブルを抜くときは、必ずプラ<br>グを持って抜いてください。<br>・極端に折り曲げないでください。<br>電源動しないでください。 または当社製のものをご使用くださ 禁止  $\overline{u}$ 本製品付属または当社製以外の USB<br>ケーブルをご使用になると、電圧の端子 ケーブルをご使用になると、電圧の端子 や極性が異なることがあるため、発煙、発 火の恐れがあります。本製品の故障の原 万一、電源ケーブルが傷んだら、当社サ ポートセンターまたは、お買い上げの販 売店にご相談ください。 ス<sub>ンぶれかのりよ</sub>  $\bigcirc$ 本製品は筐体を利用して内部からの  $\mathbf \Omega$ 電気製品の内部やケーブル、コネク ター類に小さなお子様の手が届かな 熱を放熱しています。筐体表面が熱く 禁止 なりますが異常ではありません。熱が 強制 いように機器を配置してください。 こもると故障の原因となりますので、 さわってけがをする恐れがあります。 次の事項は行わないでください。 ・本製品の上や周りに放熱を妨げるよう な物を置かないでください。 ・本製品に布などをかぶせないでくださ 小さなお子様が電気製品を使用する  $\mathbf \Omega$ まっていっか。 あかない こんかい 強制 。第1126人の監視、指導のもとで行う い。 ・本製品を積み重ねて使用しないでくだ ようにしてください。 さい。 ▌ <u>个</u> 注意 | ハードディスク、MO、フロッピーディ  $\bigcirc$  $\circlearrowright$ 次の場所には設置しないでください。 感電、火災の原因となったり、製品や スクドライブなどのデータ格納機器 禁止 へのアクセス中は、パソコンや機器の 禁止 パソコンに悪影響を及ぼすことがあ 電源を OFF にしたり、リセットした ります。 りしないでください。 ・ 強い磁界、静電気が発生するところ ・ 温度、湿度がパソコンのマニュアルが 定めた使用環境を超える、または結露 データを消失、破損する恐れがあります。 バックアップ作成を怠ったために、デー タを消失、破損した場合、当社はその責任 するところ ・ ほこりの多いところ を負いかねますのであらかじめご了承く →振動が発生するところ。<br>- 故障の原因となります。<br>- 平らないところ<br>- 平らでないところで、しかや故障の<br>- 平らでないところところところを、その間にから落下して、しかや故障や変形の原因となります。<br>- 直射日光が変形の原因となります。<br>- 水質や感電の原因となります。<br>- 漏電、漏撃や感電の原因となります。 ださい。 静電気による破損を防ぐため、本製品  $\mathbf \Omega$

## 安全にお使いいただくために必ずお守りください

正しく使用するために、必ずお読みになり内容をよく理解された上で、お使いください。なお、 本書には当社製品だけでなく、当社製品を組み込んだパソコンシステム運用全般に関する注意事

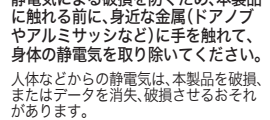

強制

- 
- 

- <u>●スポント</u><br>●ハードディスクの交換は、画面で見るマニュアル 「RAID機能について」に記載の 「ハードディスクの交換」の手順で行ってください。また、画面で見るマニュアルに 記載されている注意を必ずお守りください。
- ●交換するハードディスクは、当社製OP-HDシリーズ、HD-IDSシリーズ、 HD-OPWLシリーズをお使いください。また、故障したハードディスクと同じ容量 のものを使用してください。
- ●データの復旧には、100GBあたりRAID5モードで約21分(HD-QL4TU3/R5の 場合、約210分)、RAID10モードで約21分(HD-QL4TU3/R5の場合、約420分) かかります。
- ●RAID0モード、スパニングモード、通常モードでお使いの場合はデータを復旧でき ません。

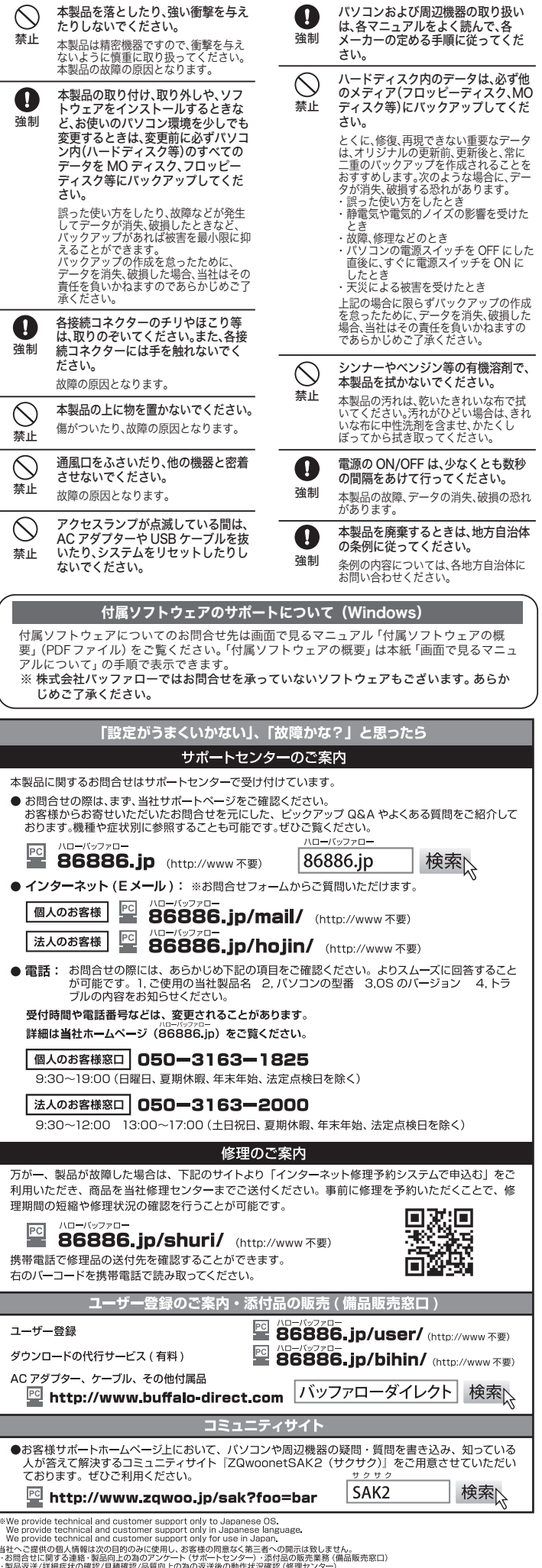

RAID0モードやスパニングモードの場合、1台でもハードディスクが故障する と本製品に保存した全てのデータが読み出せなくなります。通常モードの場合 は、故障したハードディスクのデータが読み出せなくなります。

パソコンに接続し、本製品の電源をONにします。 アクセスランプが赤色に点滅し、リビルドが始まります。アクセスランプが緑色 点灯するまでお待ちください。

本製品の電源を OFF にして、故障したハードディスクを交換します。 画面で見るマニュアル「RAID 機能について」に記載の「ハードディスクの交換」 を参照して交換してください。

以上で完了です。本製品は、元と同じ状態で使用できます。

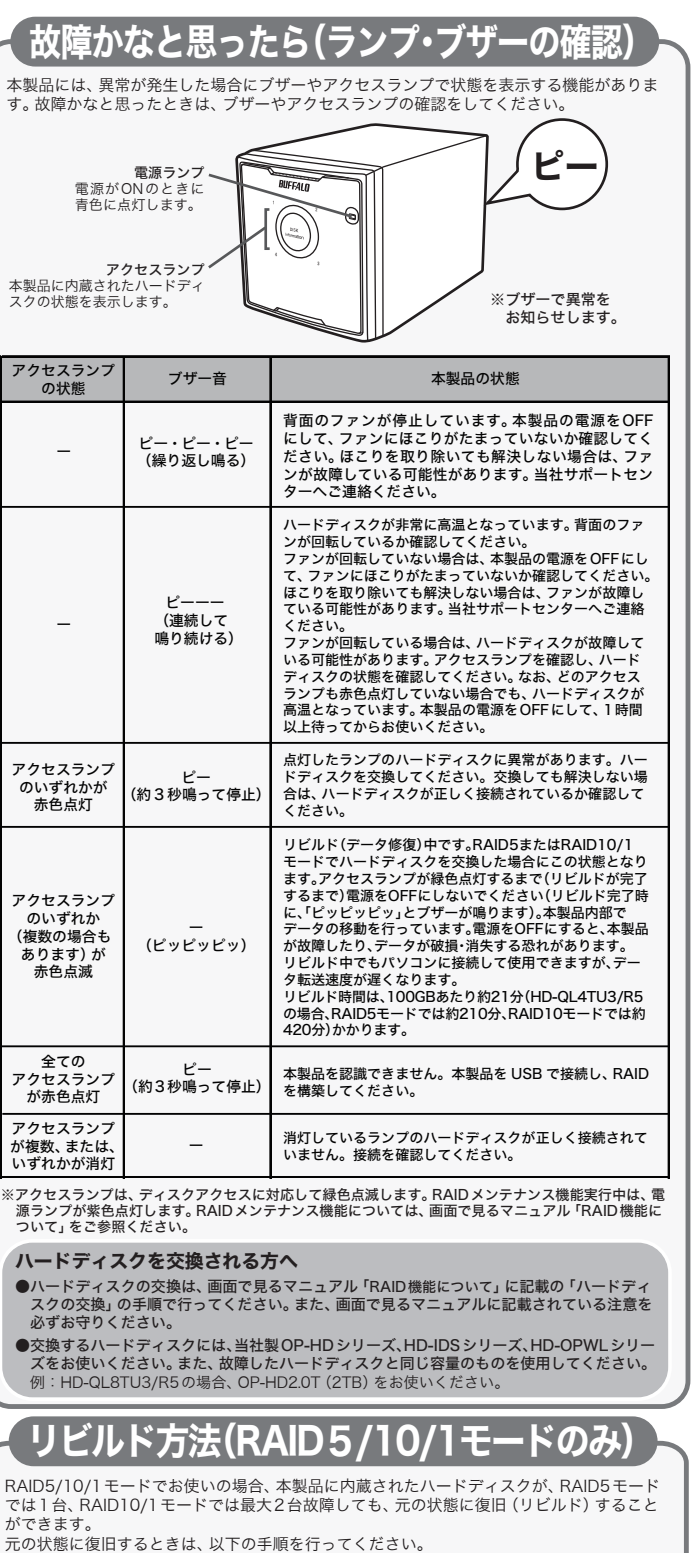

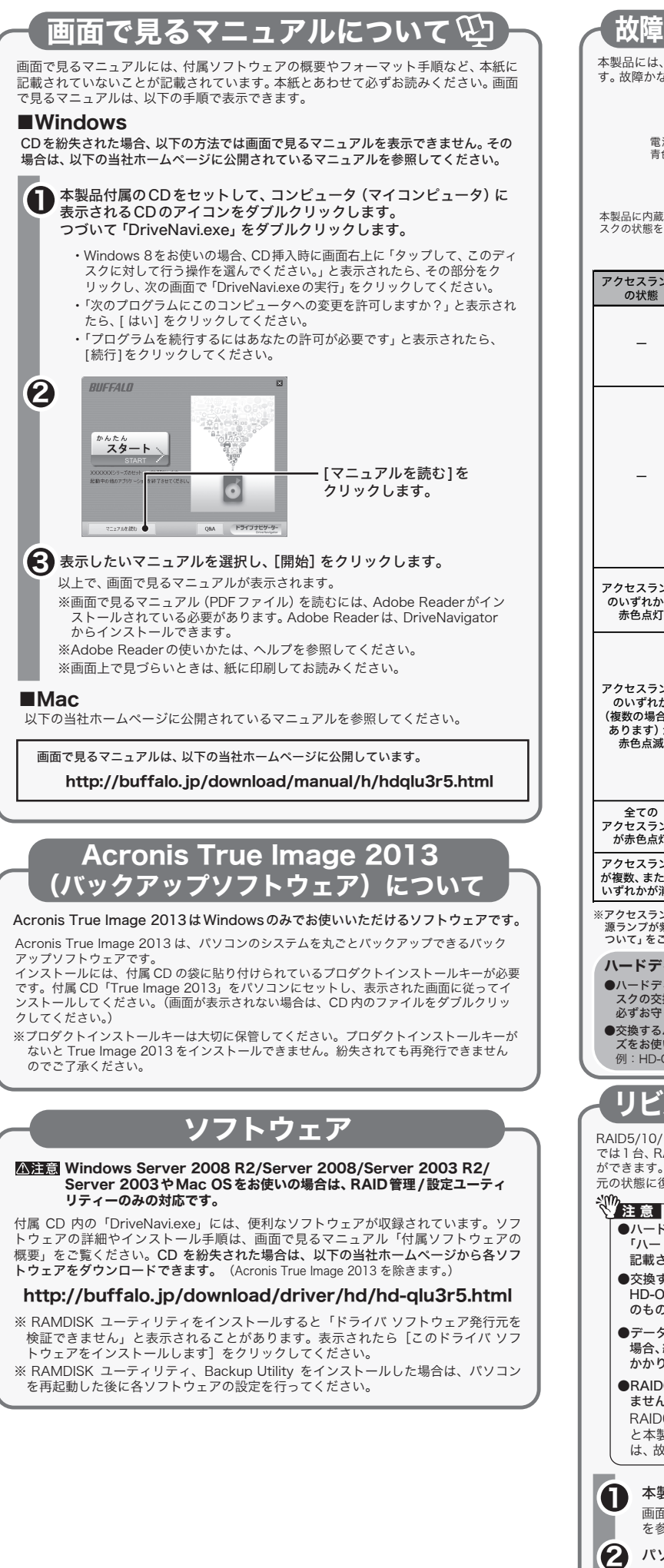